Adarsh Kumar Goel, CP

Item No. 09 Court No. 1

## **BEFORE THE NATIONAL GREEN TRIBUNAL PRINCIPAL BENCH, NEW DELHI**

Original Application No. 1075/2018

Residents of Village Kadalpur Masti Applicant(s)

Versus

State of Uttar Pradesh Respondent(s)

Date of hearing: 10.01.2019

**CORAM: HON'BLE MR. JUSTICE ADARSH KUMAR GOEL, CHAIRPERSON HON'BLE MR. JUSTICE S.P. WANGDI, JUDICIAL MEMBER HON'BLE MR. JUSTICE K. RAMAKRISHNAN, JUDICIAL MEMBER HON'BLE DR. NAGIN NANDA, EXPERT MEMBER**

**Application is registered based on a complaint received by post**

## **ORDER**

Allegation in this letter, which has been treated as an application, is that mobile tower has been set up contrary to the norms for siting at village Kadalpur Masti, Tehsil Bilari, Thana Kundarki, Post Hathipur Chandoi, District Muradabad, Uttar Pradesh, on account of which dust pollution is taking place. Air and noise pollution are also taking place.

Let the Uttar Pradesh Pollution Control Board (UPPCB) look into the matter and take appropriate action in accordance with law within one month from the date of receipt of copy of this order.

A copy of this order along with complaint be sent to the UPPCB by e-mail for compliance.

Needless to say that order of National Green Tribunal is binding as a decree of Court and non-compliance is actionable by way of punitive action including prosecution, in terms of the National Green Tribunal Act, 2010.

The application is disposed of.

S.P. Wangdi, JM

K. Ramakrishnan, JM

Dr. Nagin Nanda, EM

January 10, 2019 Original Application No. 1075/2018 MN

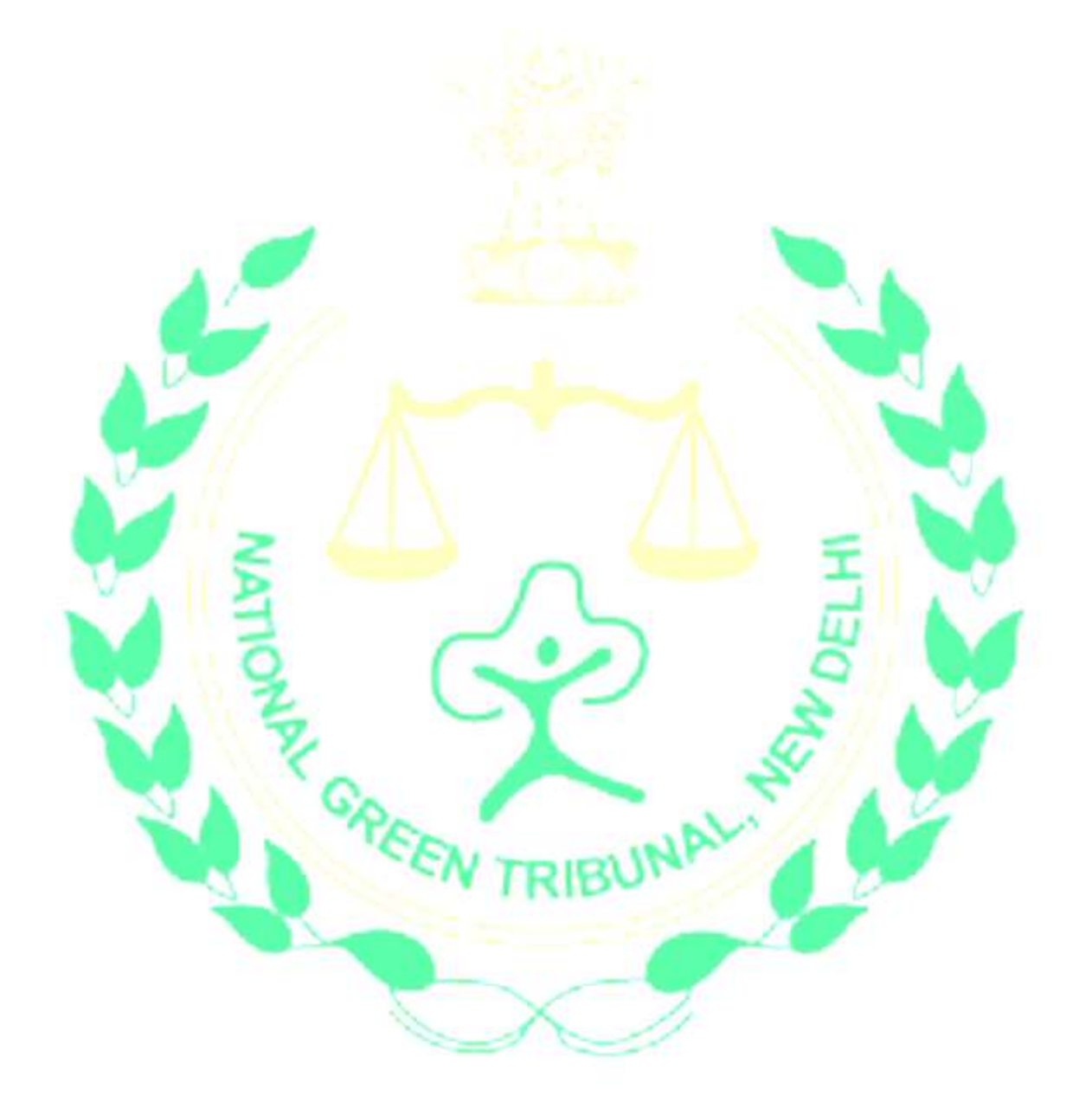